## **ARCNOTE**

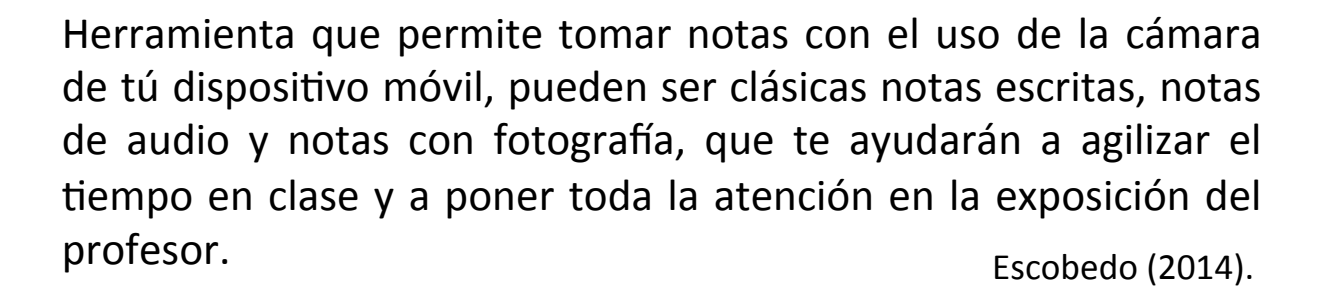

## **Orientaciones para su uso**

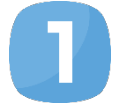

Organiza tus notas dividiéndolas en categorías para que no resulte difícil encontrar lo que se desea buscar al momento de su estudio.

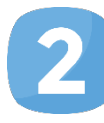

Escanea, guarda y comparte tus notas, bocetos, dibujos o cualquier otro tipo de documento con tus compañeros exportándolo a PDF o JPG para que sea fácil su lectura y puedas complementar notas faltantes.

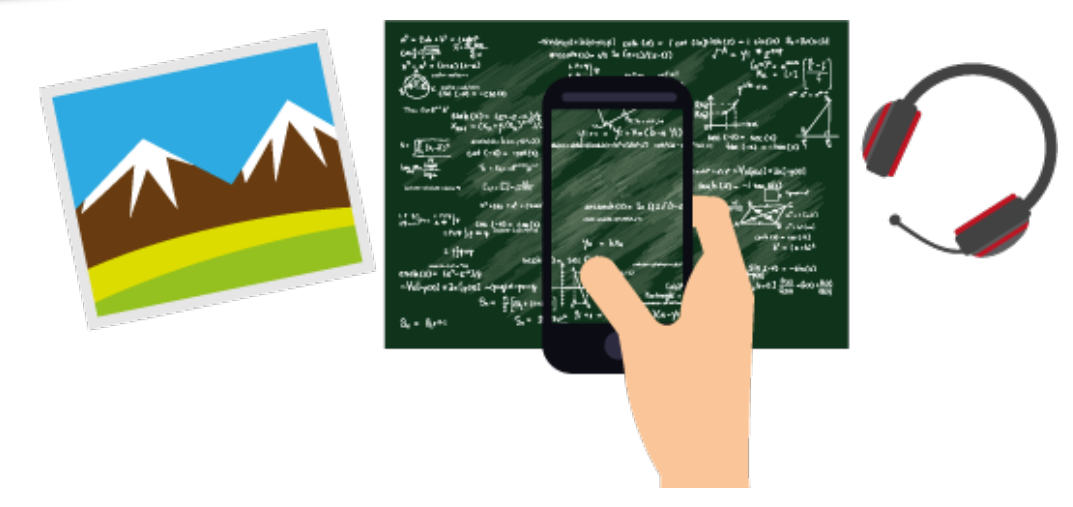

## **Algunas sugerencias**

- Toma tus notas con un solo flash, ya que la aplicación detectará automáticamente las esquinas de tu hoja y corregirá la perspectiva de la imagen para leer con claridad la información al momento de estudiar o repasar.
- Accede a tus notas desde cualquier lugar y a cualquier hora sin necesidad de llevar contigo tus libretas.

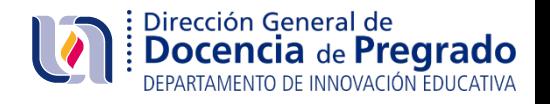

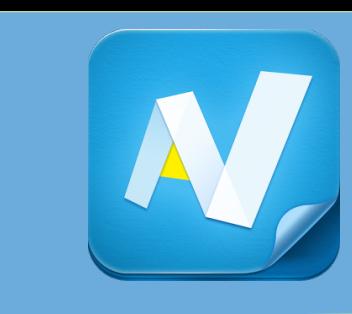